## **Fragen zu Windows Wichtige Tastenkombinationen und Befehle unter Windows**

Tastenkombinationen erleichtern die Arbeit am PC oder an Notebooks erheblich. Unter Windows kann eine Vielzahl von Tastenkombinationen, sogenannten "Shortcuts" genutzt werden.

Die wichtigsten Tastenkombinationen haben wir für Sie hier aufgelistet:

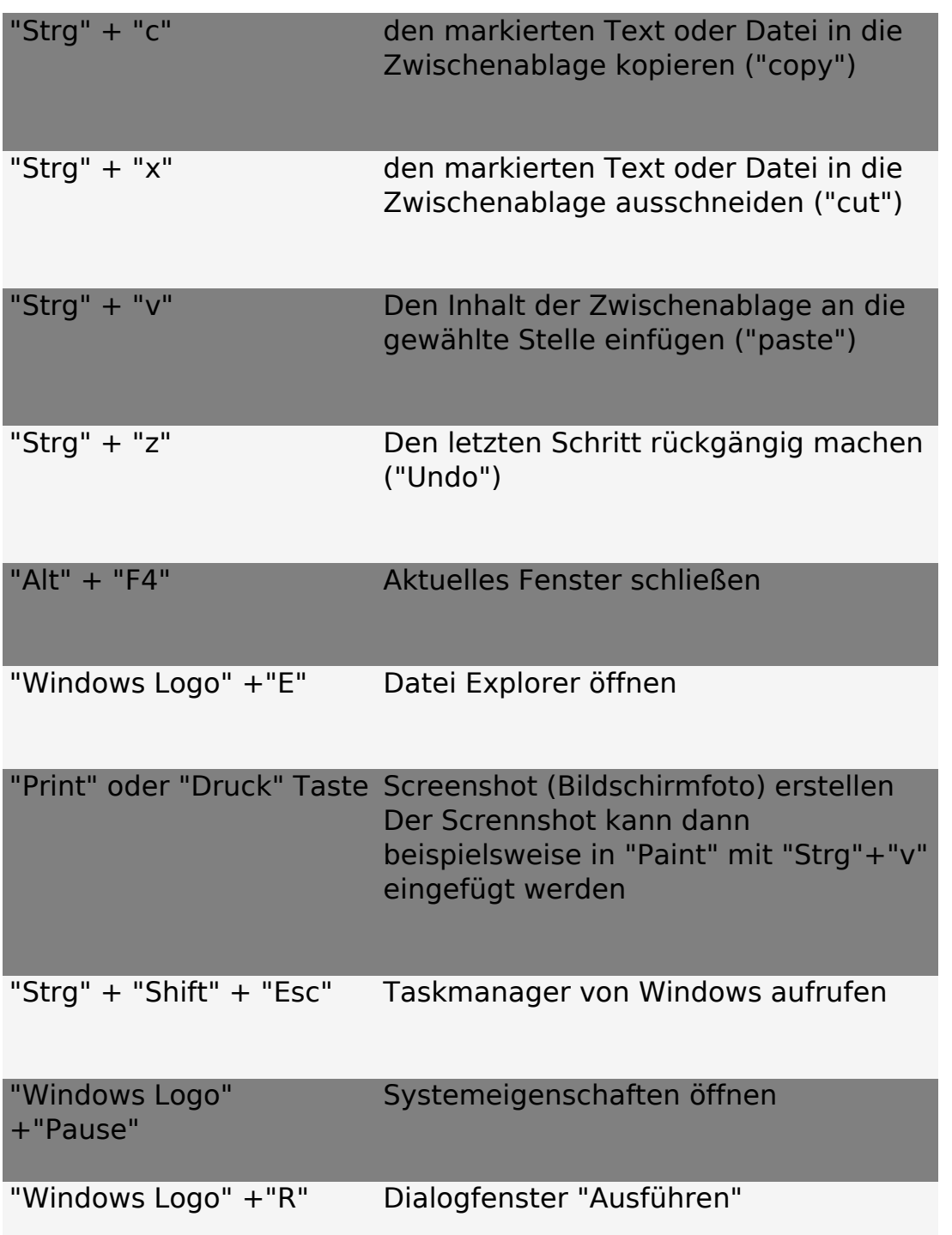

In dem "Ausführen" Dialogfenster können Sie durch eine Befehlseingabe

Seite 1 / 2

**(c) 2024 ONE.de <faq@one.de> | 26.04.2024 10:54**

[URL: https://support.one.de/faq/content/115/1716/de/wichtige-tastenkombinationen-und-befehle-unter-windows.html](https://support.one.de/faq/content/115/1716/de/wichtige-tastenkombinationen-und-befehle-unter-windows.html)

## **Fragen zu Windows**

beispielsweise den Gerätemanager oder Netzwerkmanager öffnen.

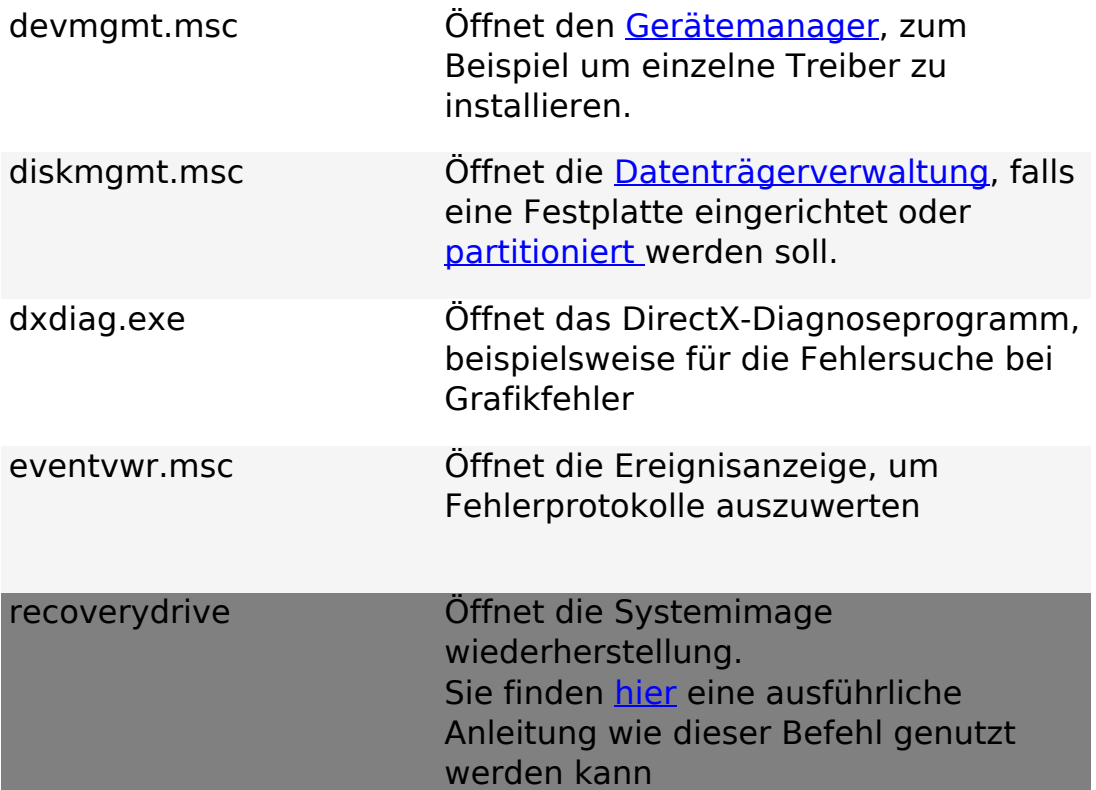

Unter Windows 10 sind noch auf die neue Oberfläche angepasste Kombinationen vorhanden. Zum Beispiel:

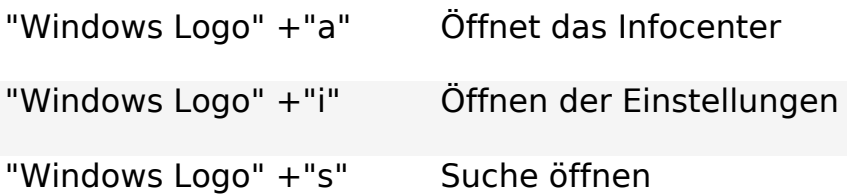

Sie finden bei Microsoft [hier](https://support.microsoft.com/de-de/help/12445/windows-keyboard-shortcuts) eine vollständigere Auflistung der Windows Tastenkombinationen.

Eindeutige ID: #2830 Verfasser: Christian Osenroth Letzte Änderung: 2023-09-15 16:23